## C++. Pot ga j zyka. Od przykBa do przykBadu

Andrew Koenig, Barbara E. Moo

Drogi Czytelniku! Poni|ej zamieszczona jest errata do ksi|ki: ["C++. Potga jzyka. Od przykBadu do p](https://helion.pl/ksiazki/cpojez.htm)rzykBadu"

Jest to lista bB dów znalezionych po opublikowaniu ksi |ki, zgBo zaakceptowanych przez nasz redakcj. Pragniemy, aby nasze pul wiarygodne i speBniaBy Twoje oczekiwania. Zapoznaj si z ponijs dodatkowe zastrze|enia, mo|esz je zgBoshttposd/ahdebisoempl/user/er

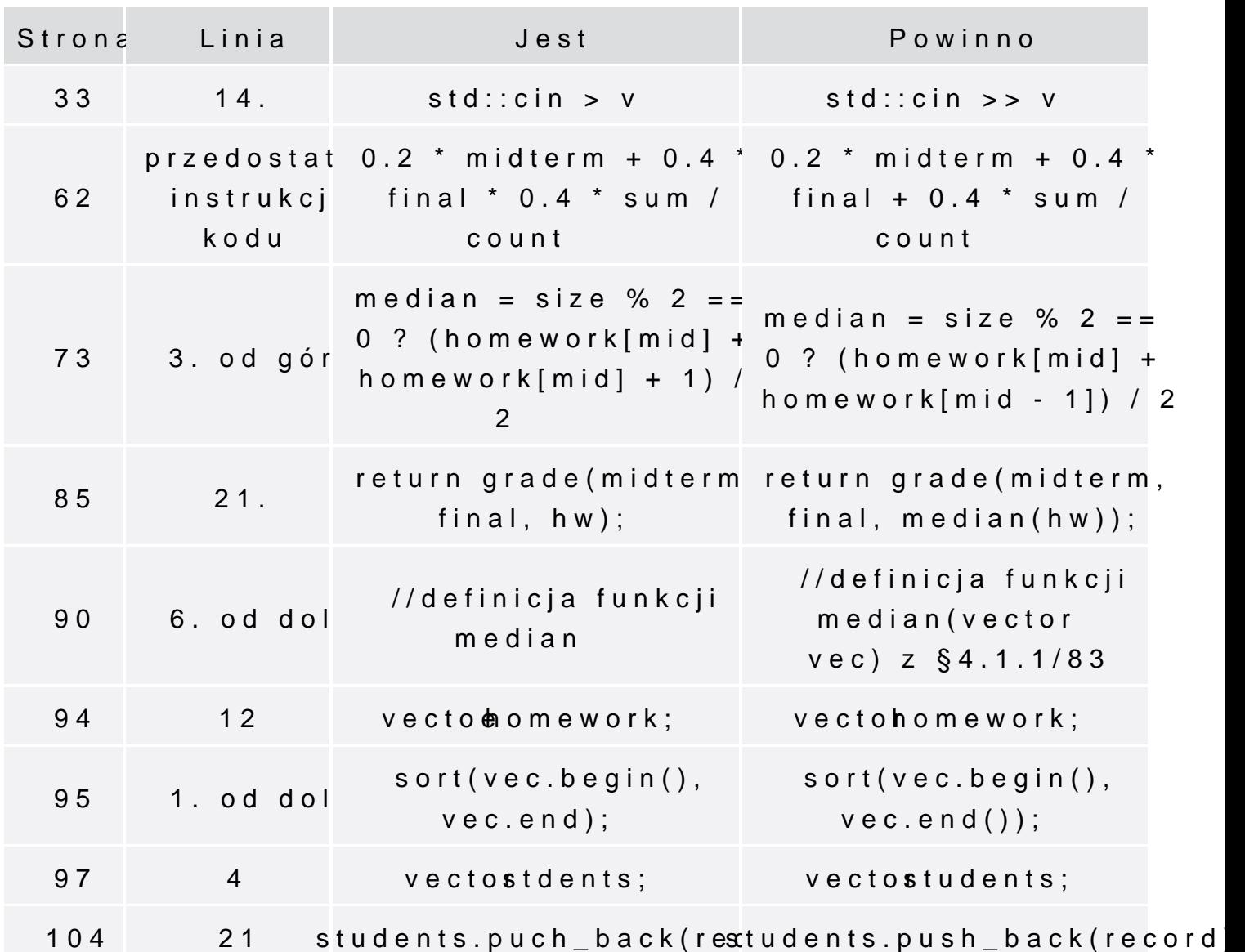

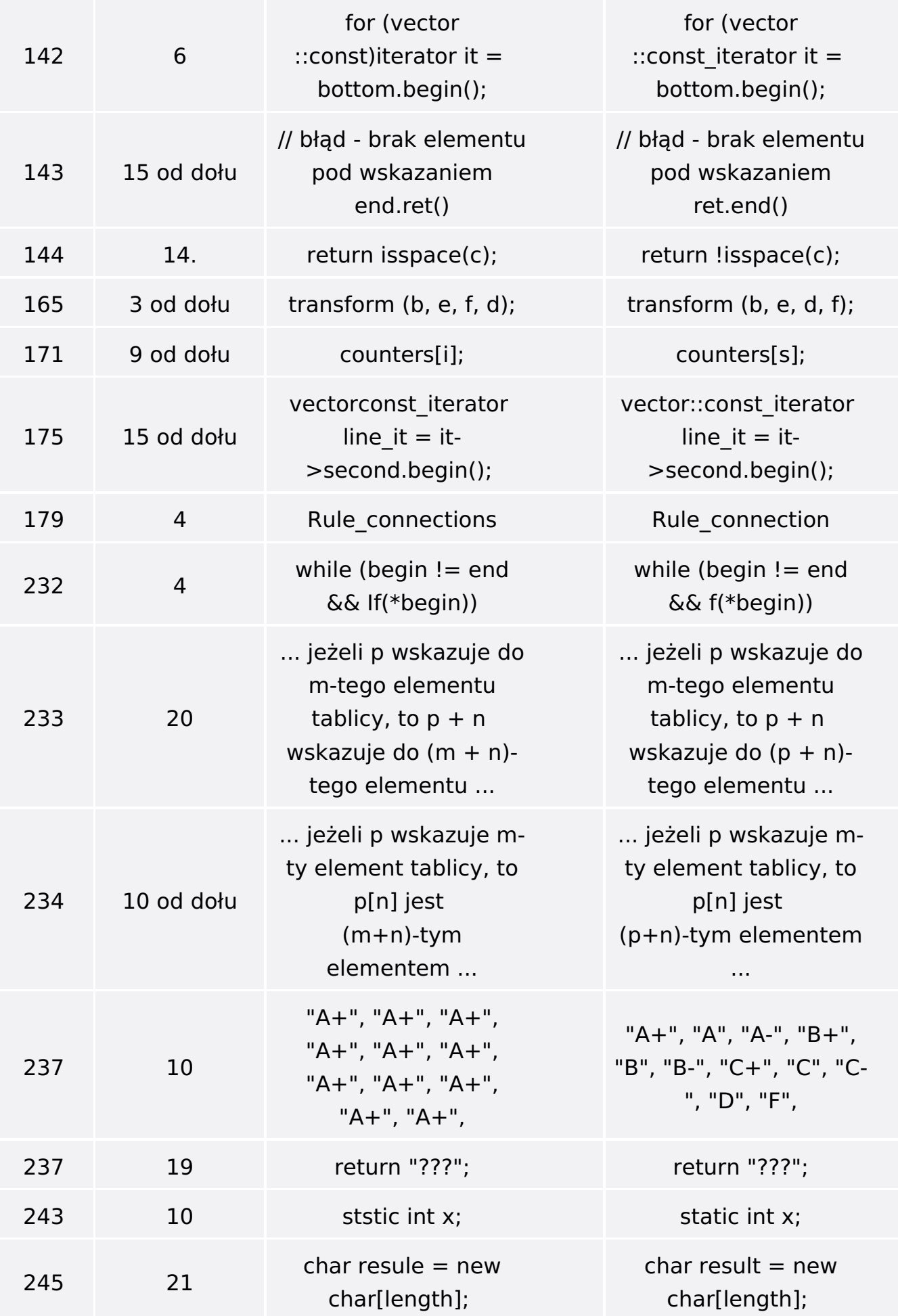

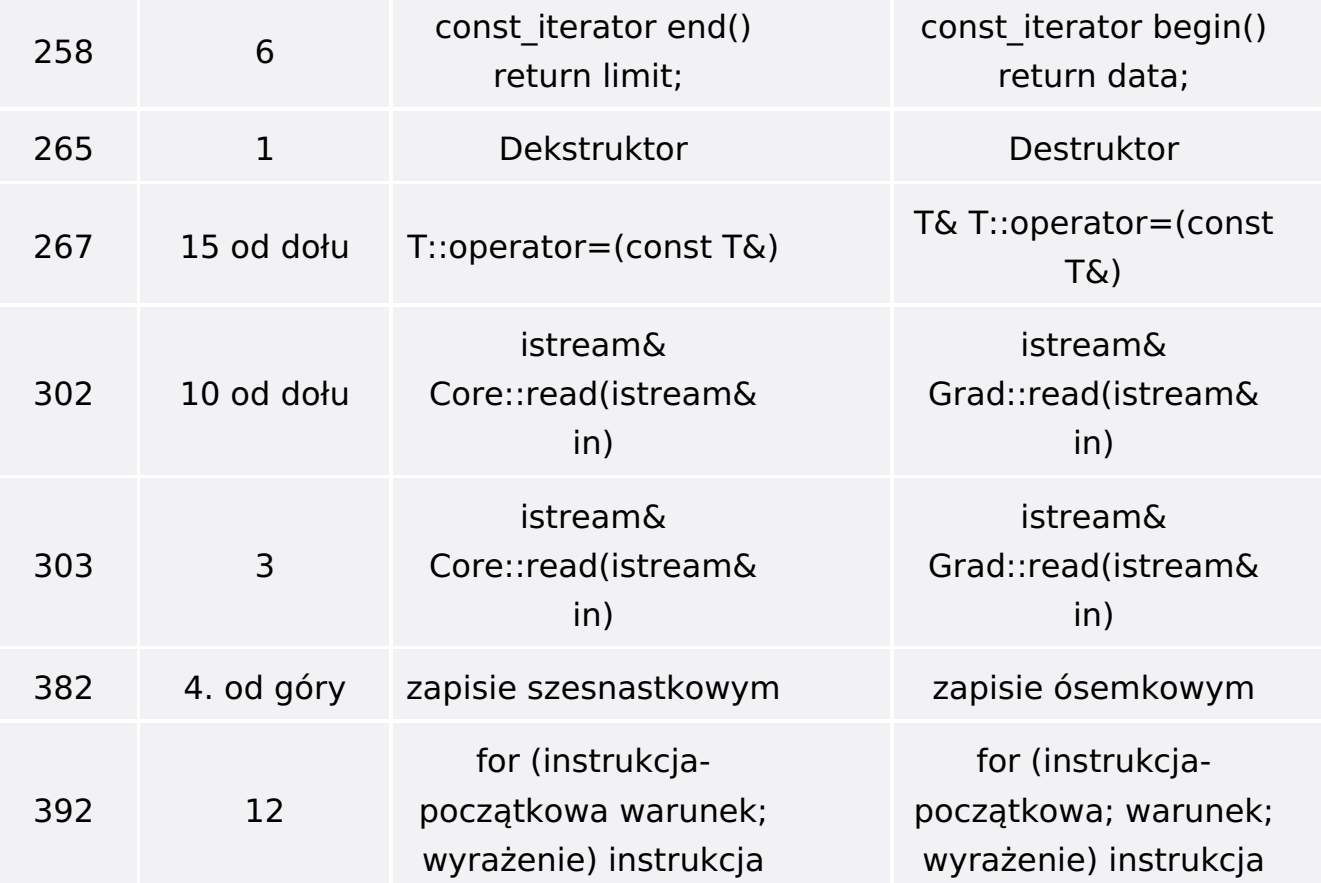